## DLL StringHandler マニュアル

DLL StringHandler の機能<br><sup>文字列、文字配列を加工・編集・検索する)</sup> . . . . .

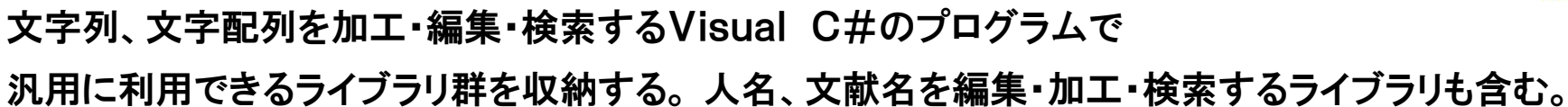

# DLL StringHandler の構造

namespace StringHandler

```
\{public class pickTop{
           この中にライブラリ群を定義する。
public string module(string[] strA, int intB,…){}}}
```
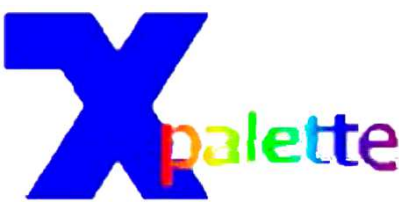

1

#### DLL StringHandler の使い方

- 1.StringHandler.dllのファイルを任意のフォルダーにコピーする。
- 2.利用するプログラムの編集画面で「プロジェクト」のプルダウン中「参照の追加」をクリック。
- 3.現れた画面で「参照」ボタンを押し、stringHandler.dllをクリックし、「追加」ボタンを押す。
- 4.利用するプログラムの編集画面で「表示」のプルダウンリスト中、「ソリューションエクプローラ」をクリック。
- 5.ソリューションエクスプローラのウインドウで「参照」をクリック。
- 6.参照のリスト内にStringHandler.dllが入っていれば導入成功。
- 7.プログラムの最初にusing StringHandler;を宣言する。
- 8.プログラムの初めの諸変数を定義する部分に

 Internal(publicでも良い) pickTop alpha(任意の名前) = new pickTop(); を宣言する。

9.プログラム中でプログラムの出力形式にあわせて

alpha.モジュール名(引数) ; //public void型 int intA=alpha.モジュール(引数);//整数を返すモジュール string[] strB= alpha.モジュール(引数);//文字配列を返すモジュールのように利用できる。

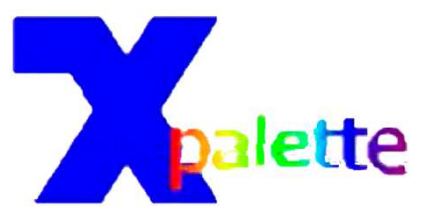

2

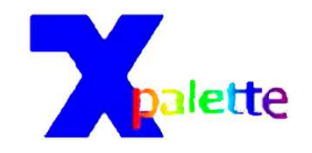

#### モジュール目次

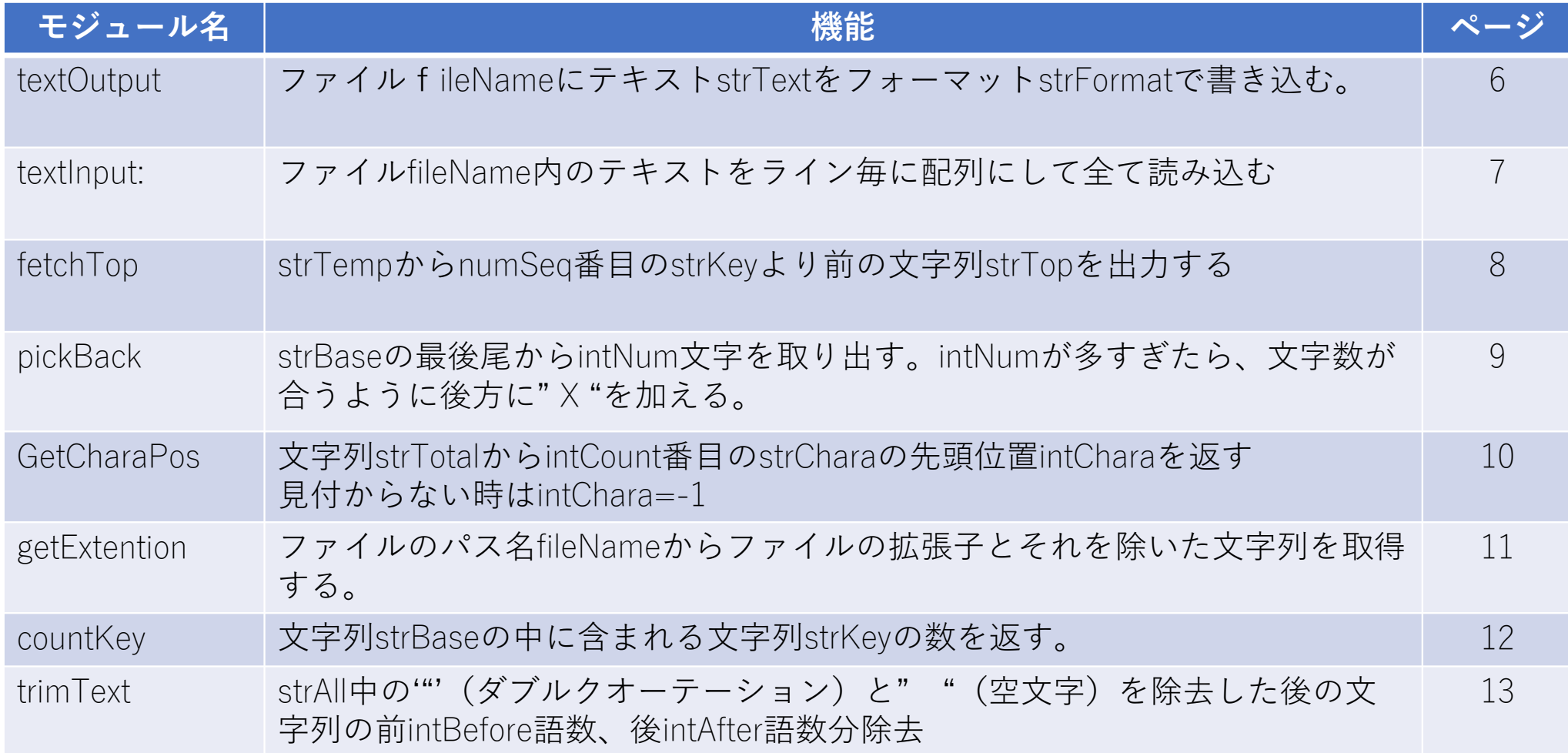

### モジュール目次

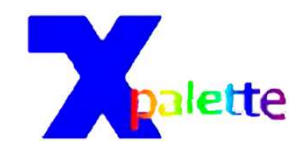

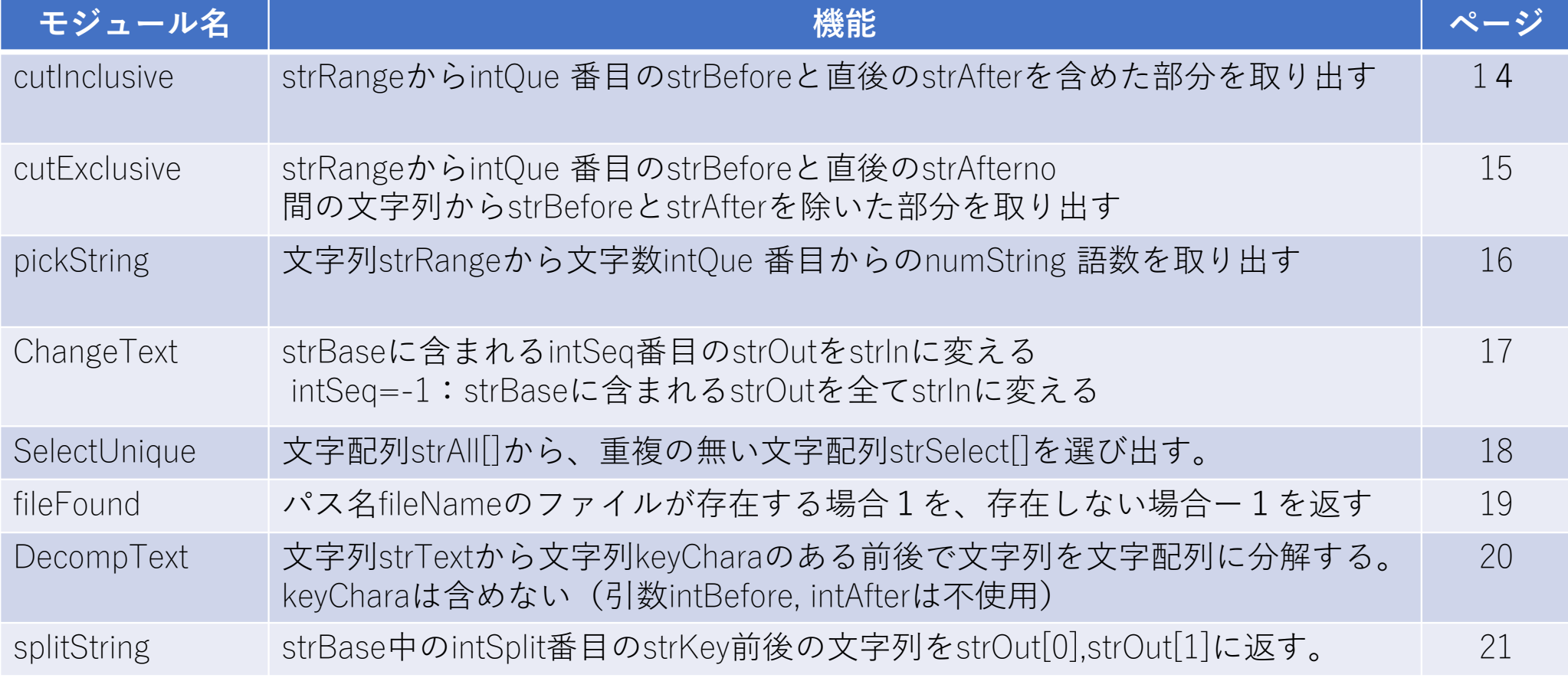

### モジュール目次(続2)

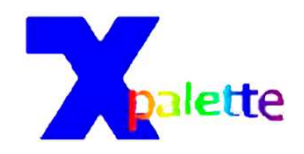

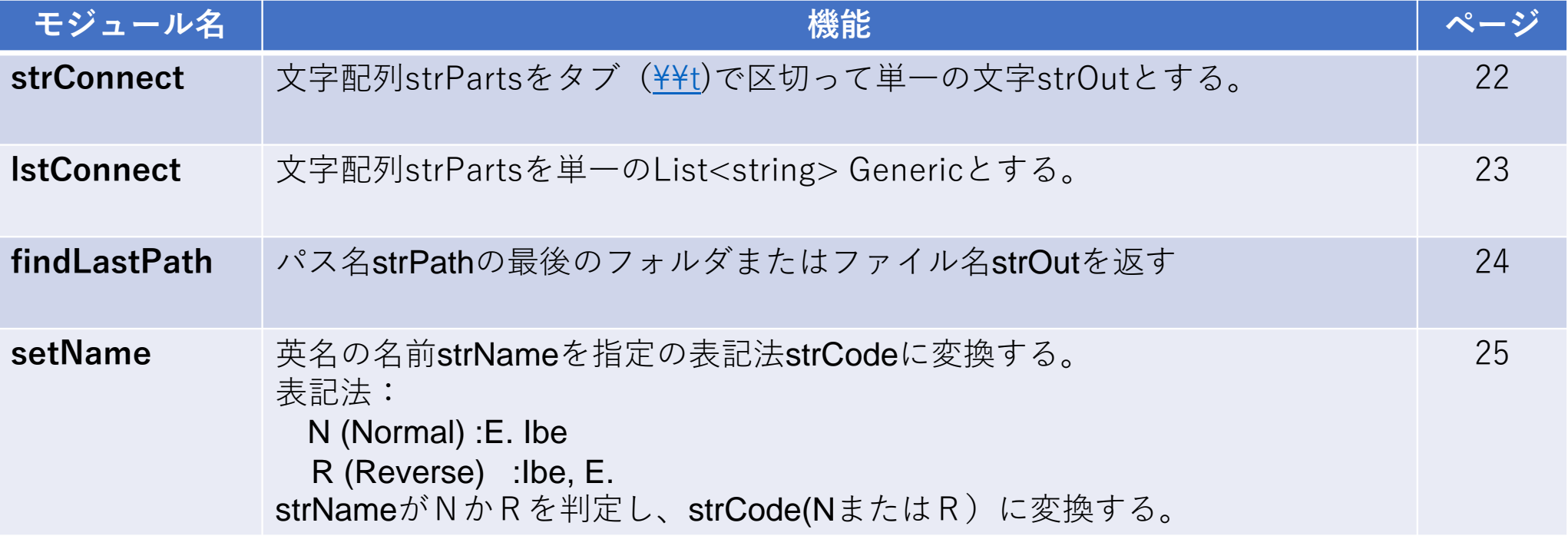

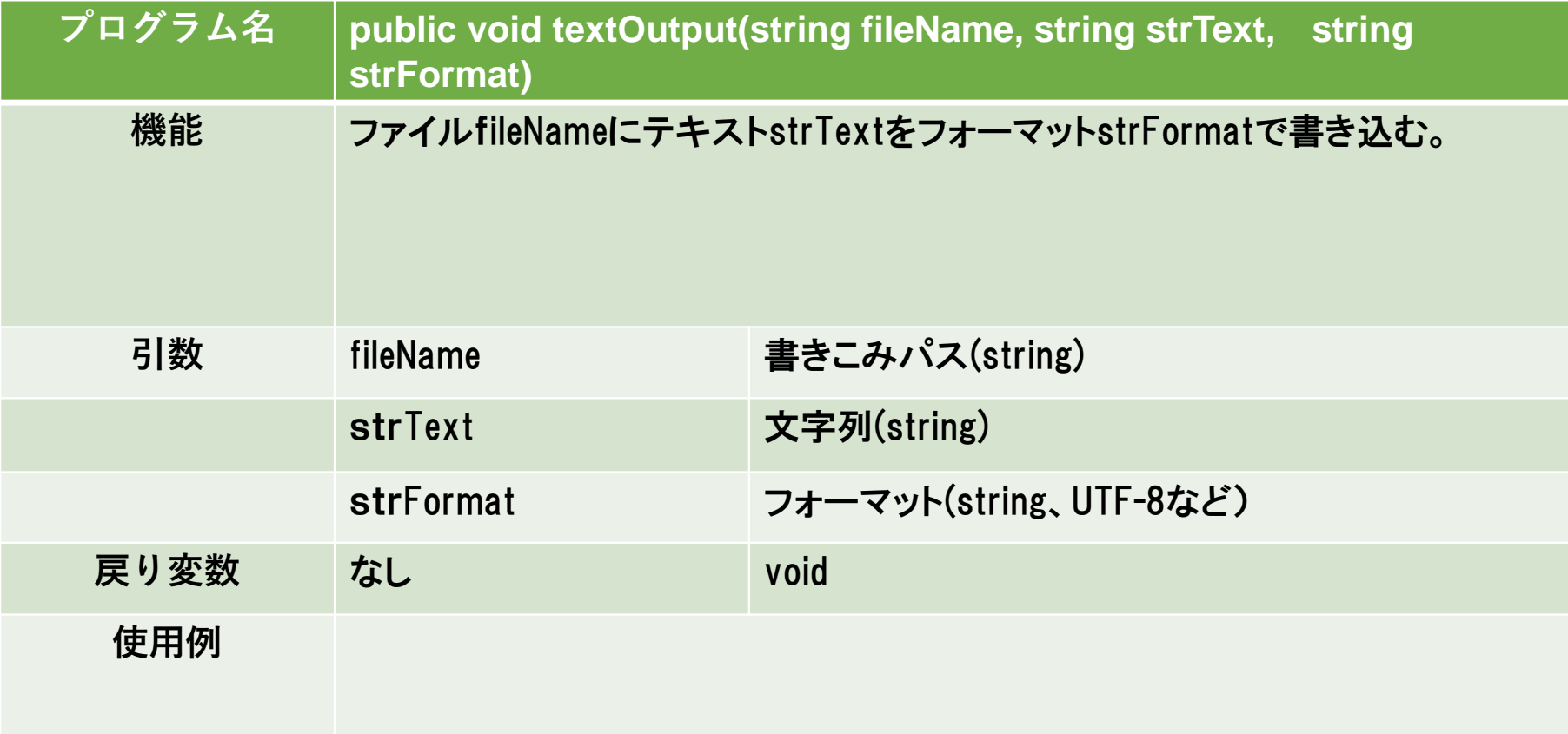

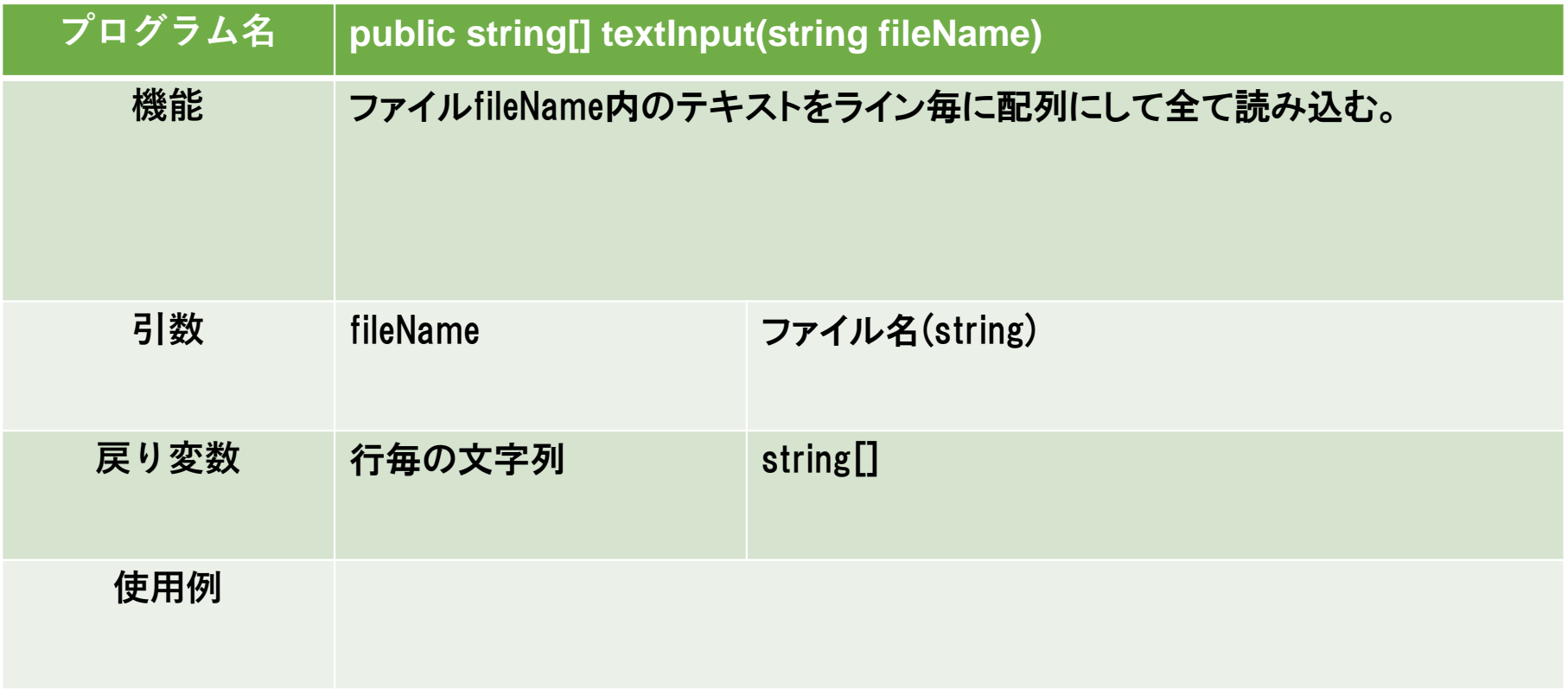

7

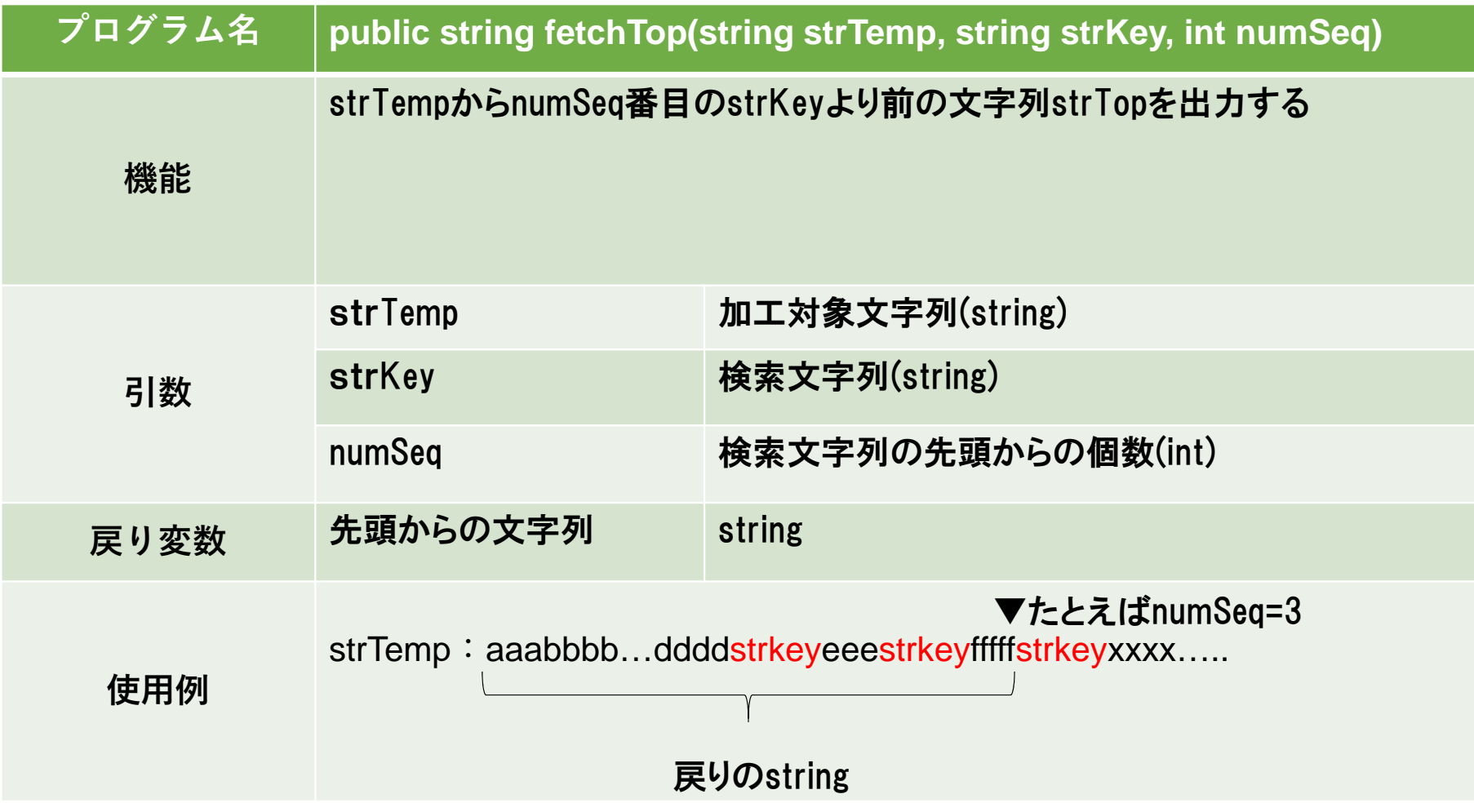

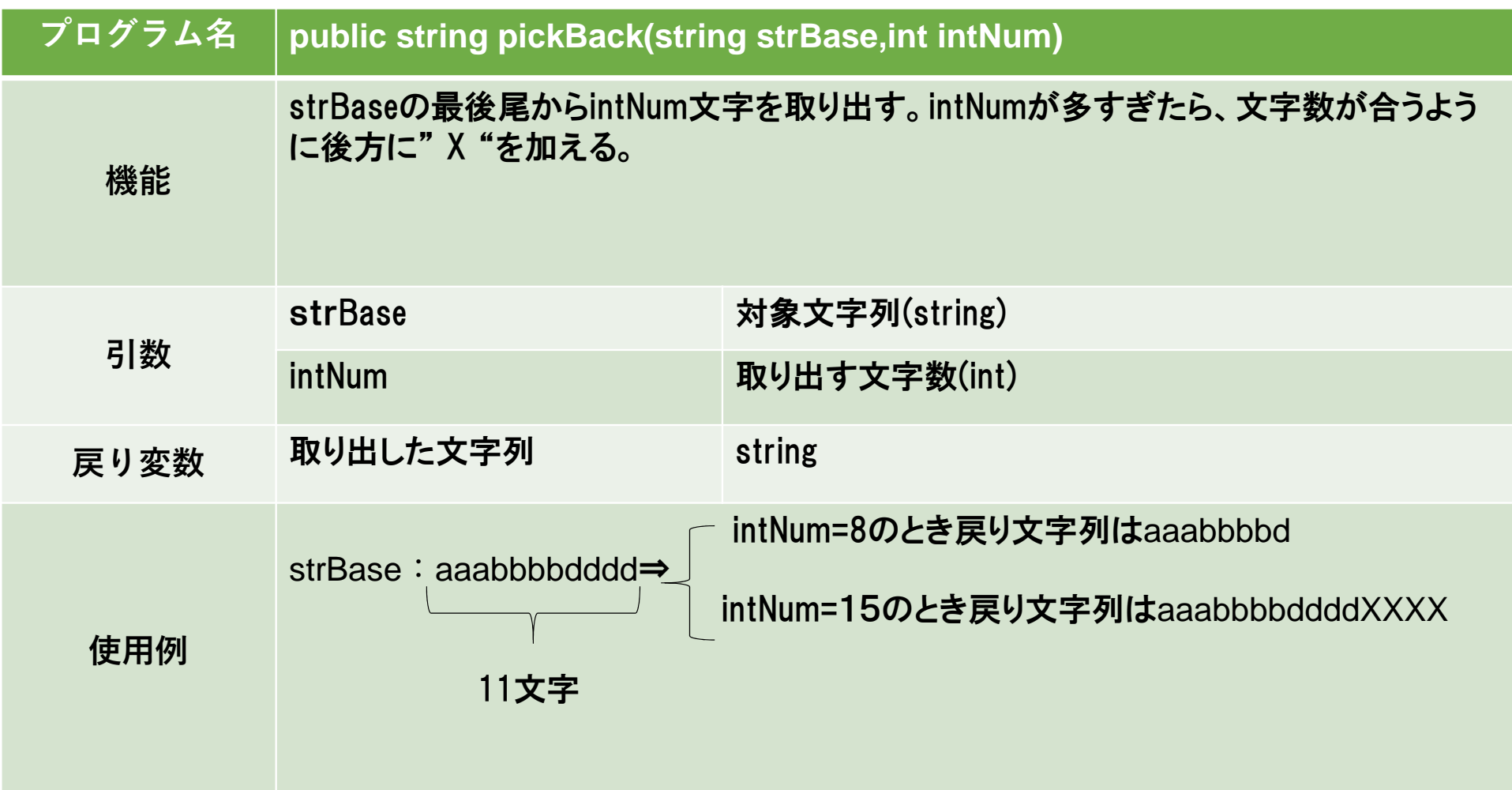

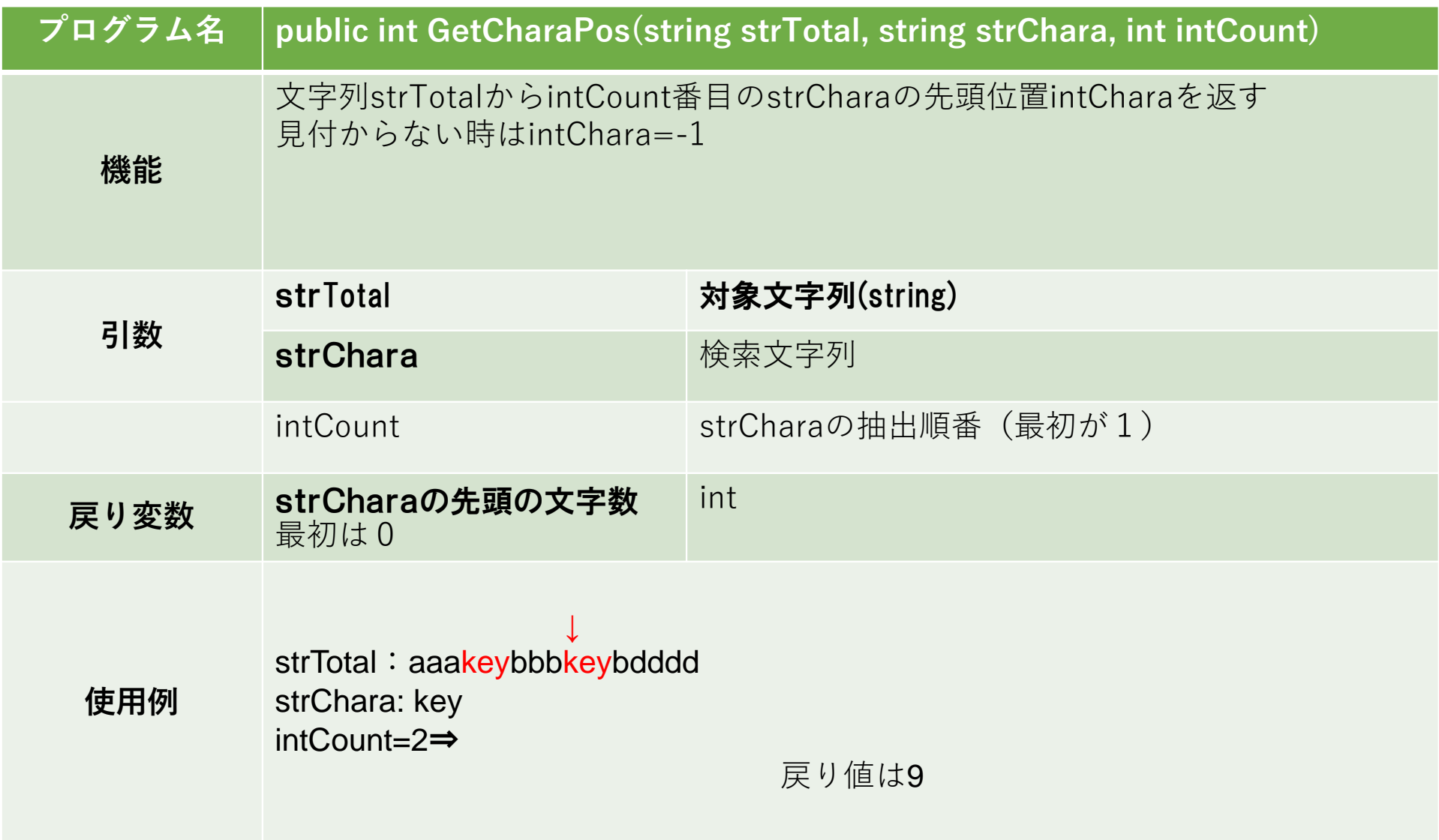

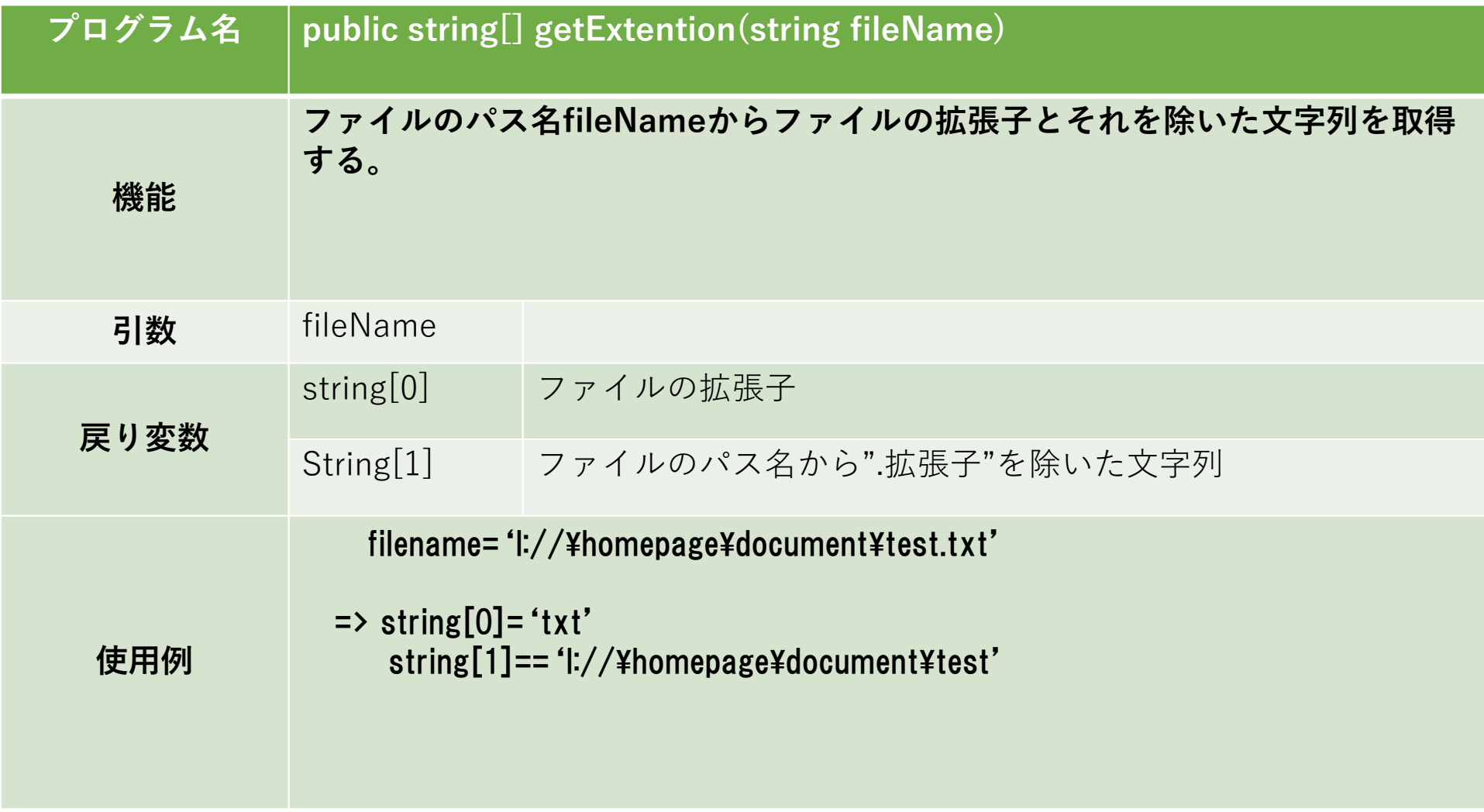

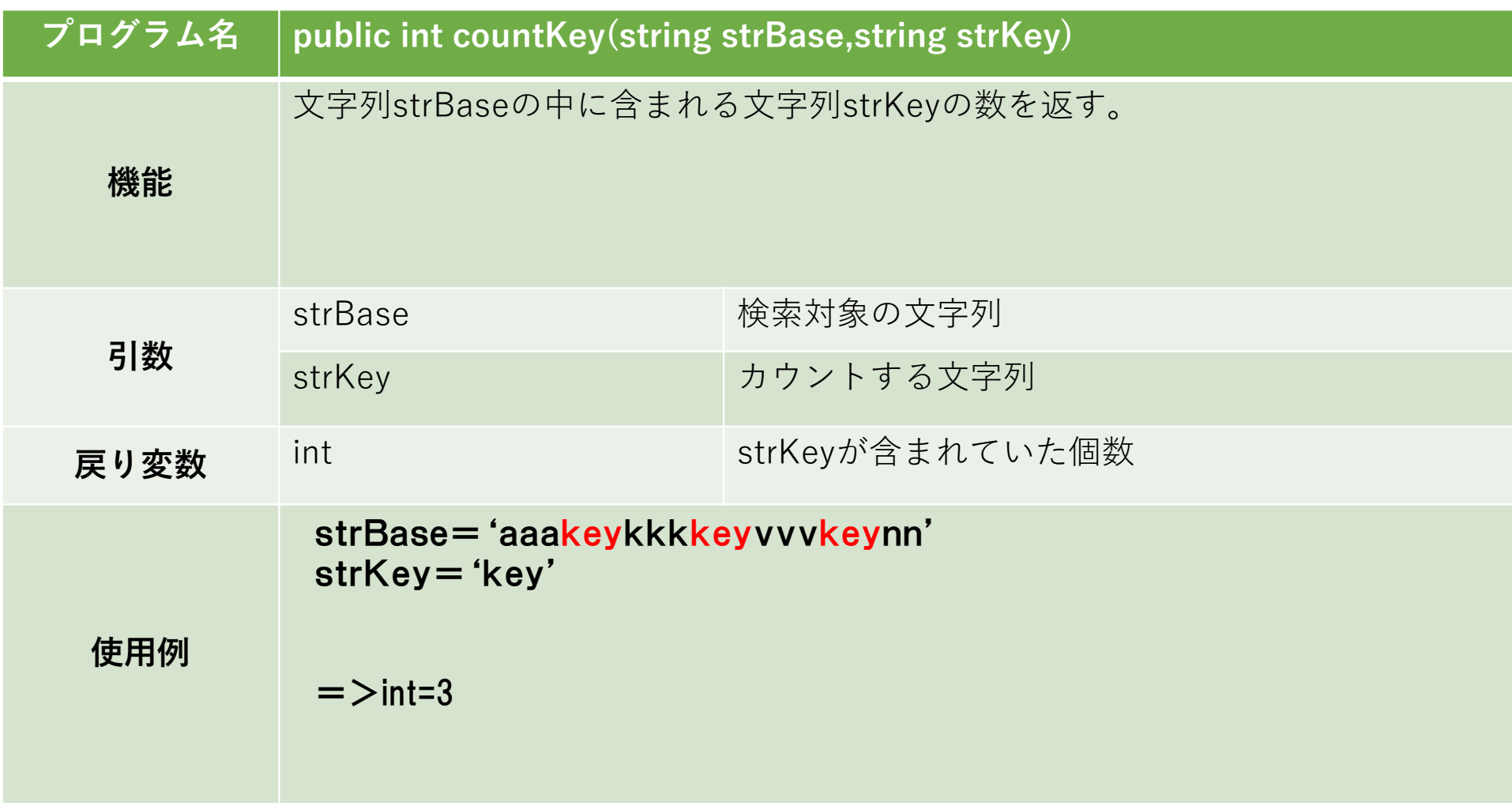

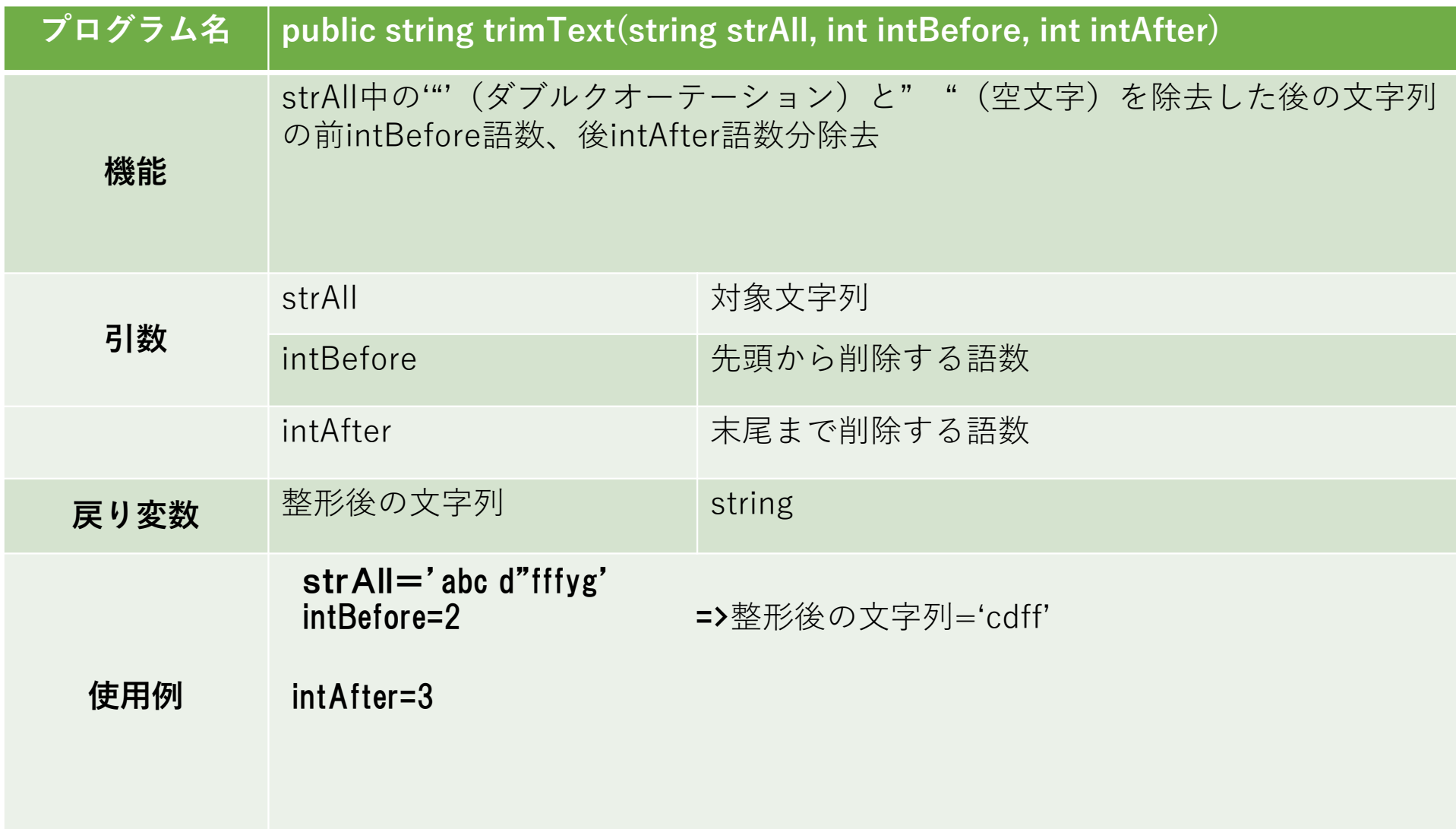

 $\cdot$   $\cdot$ 

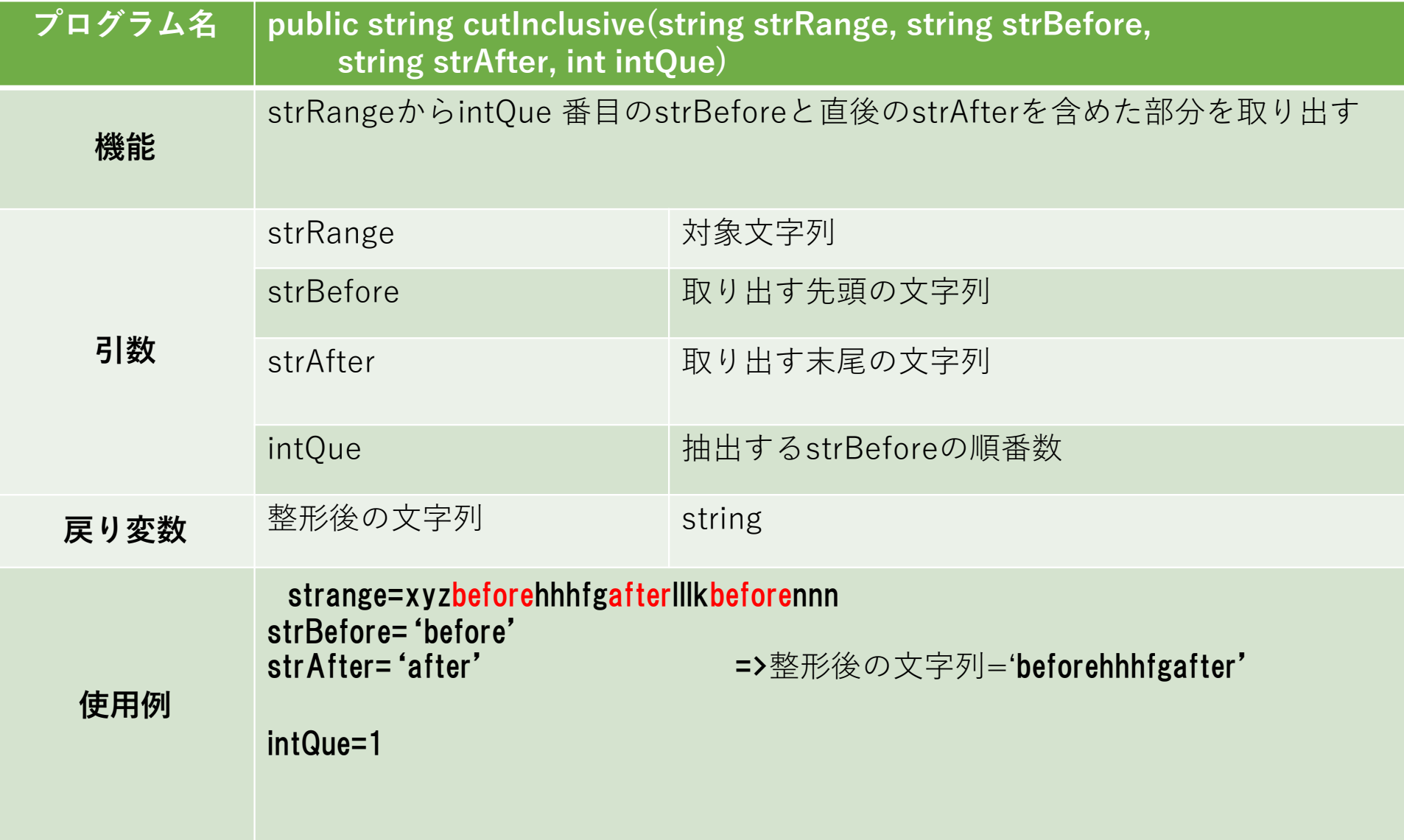

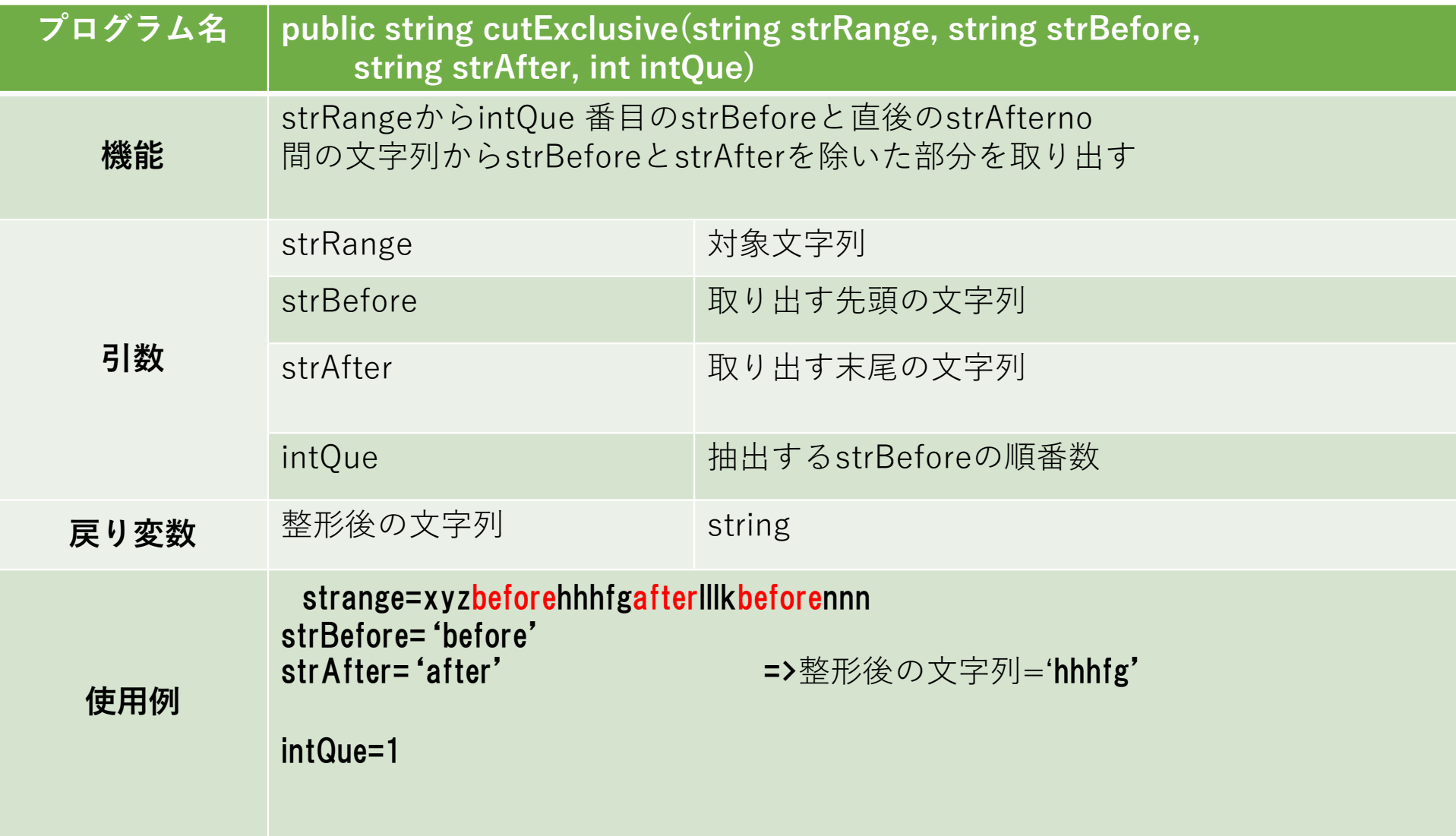

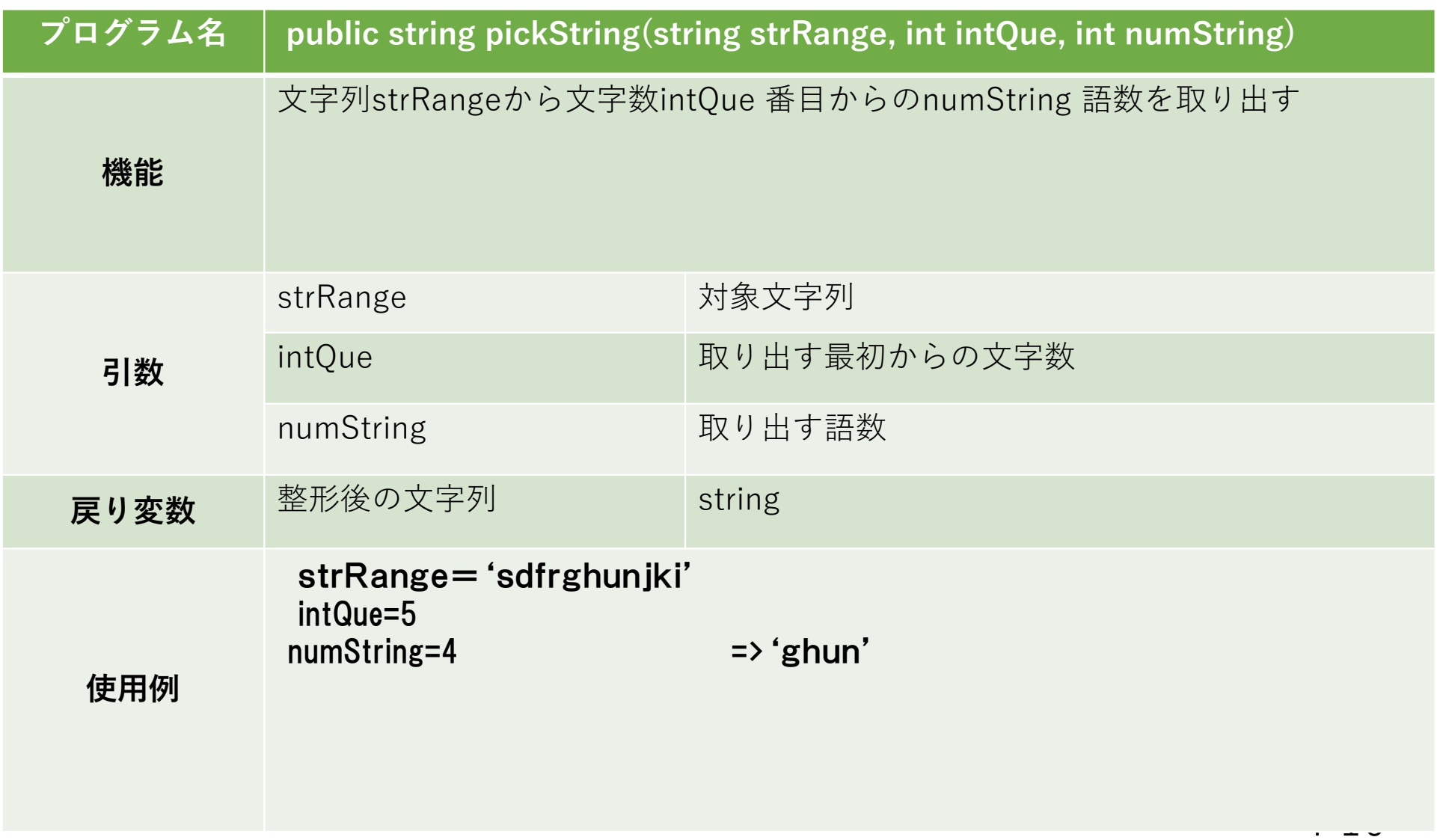

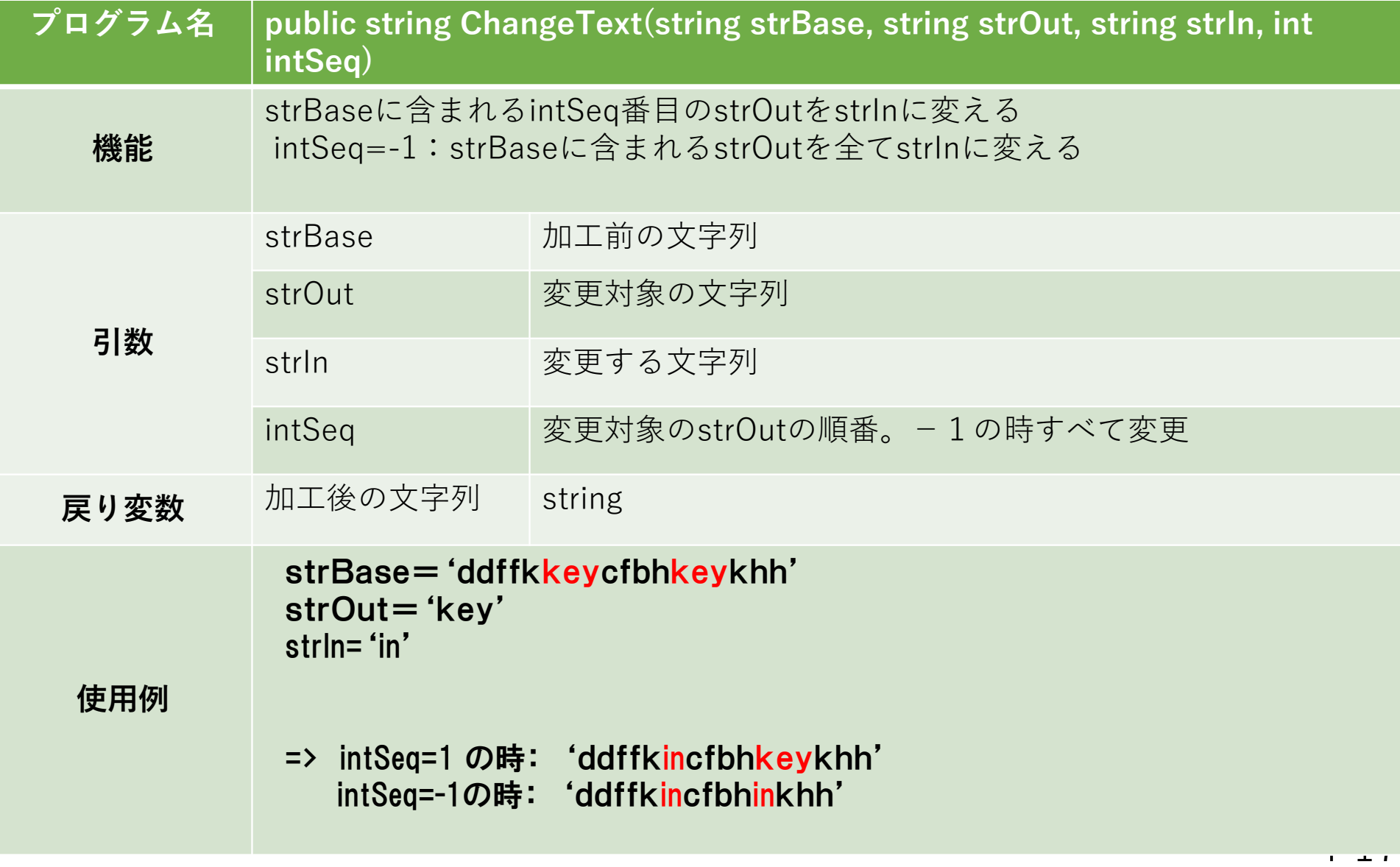

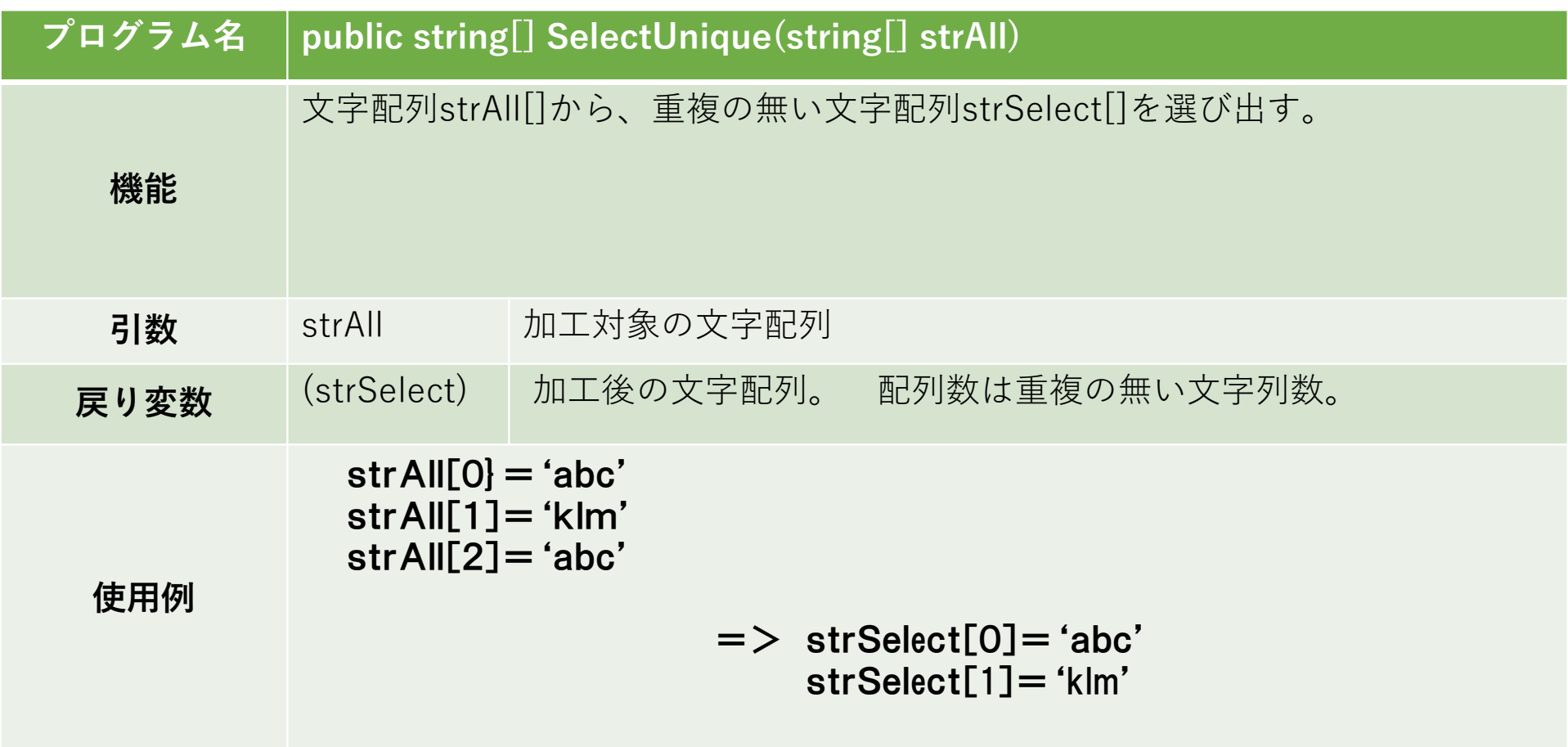

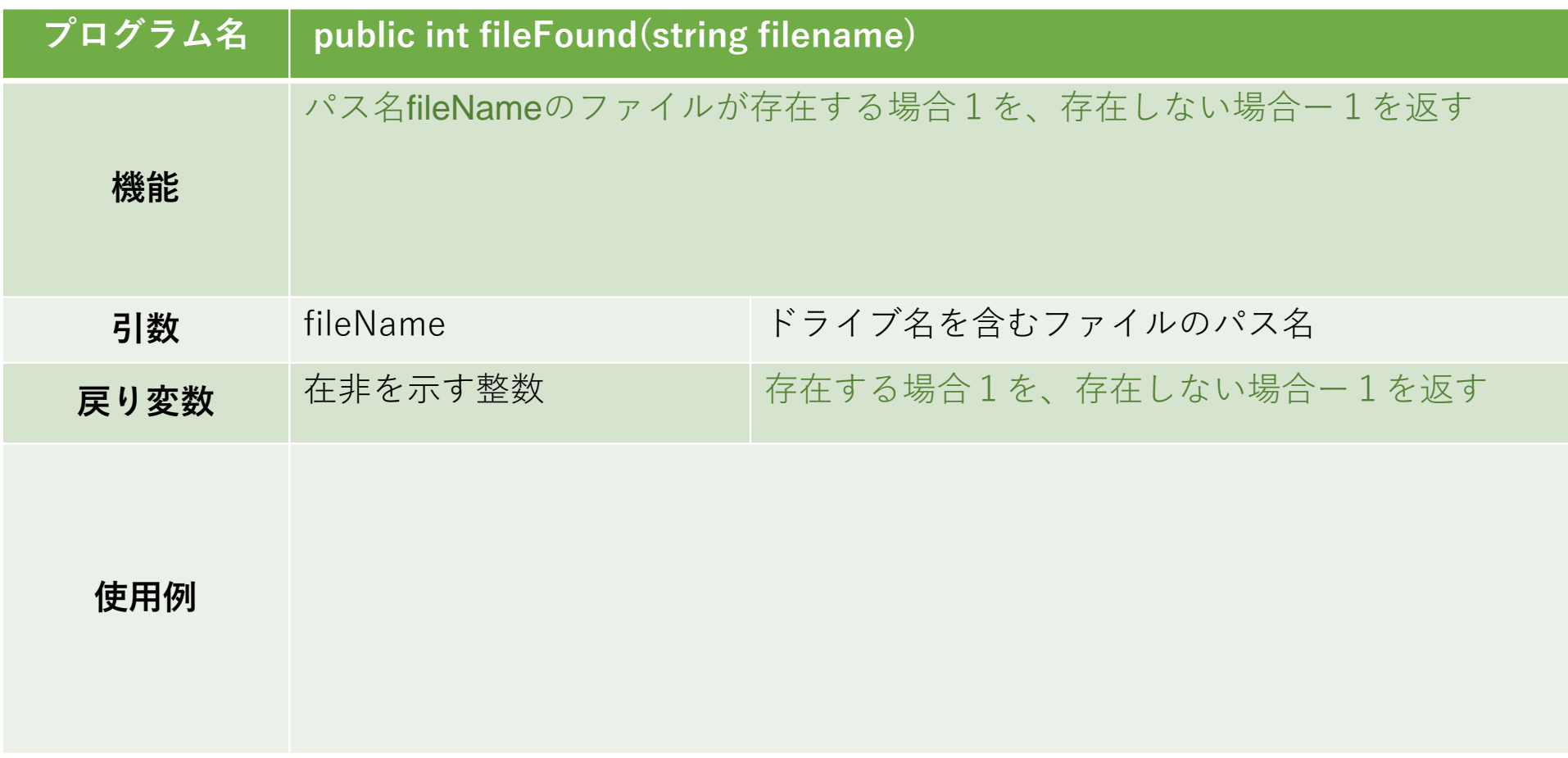

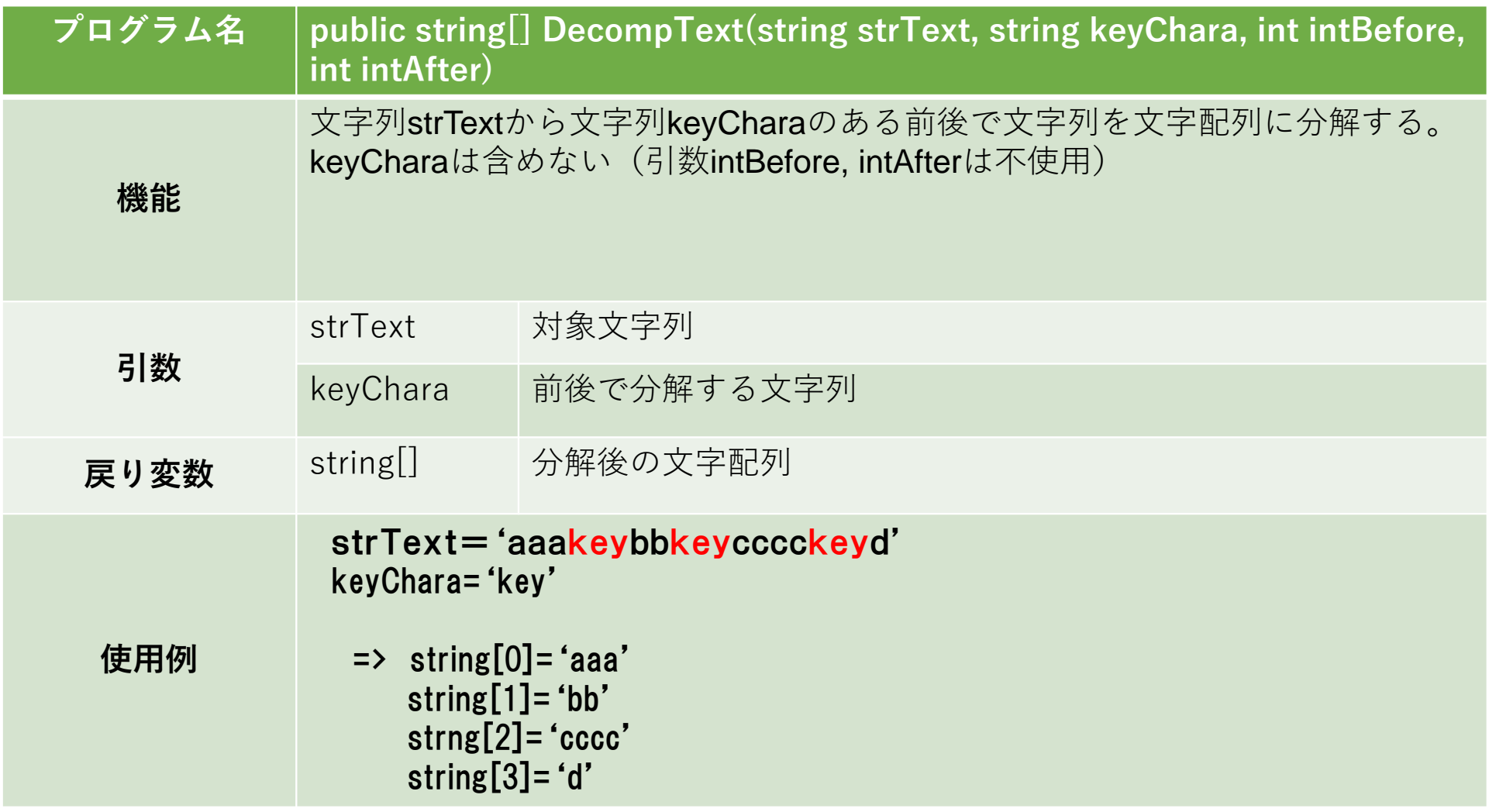

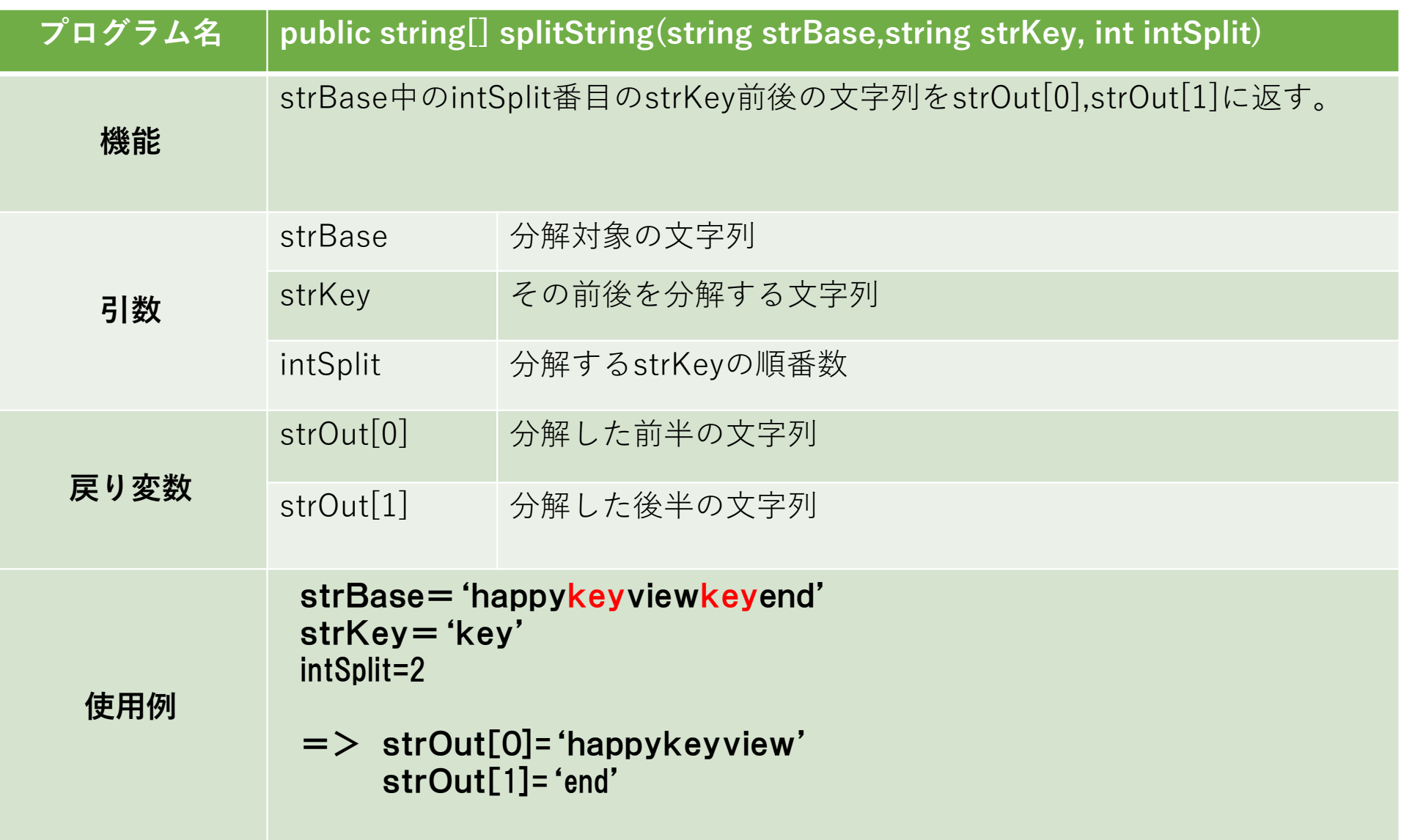

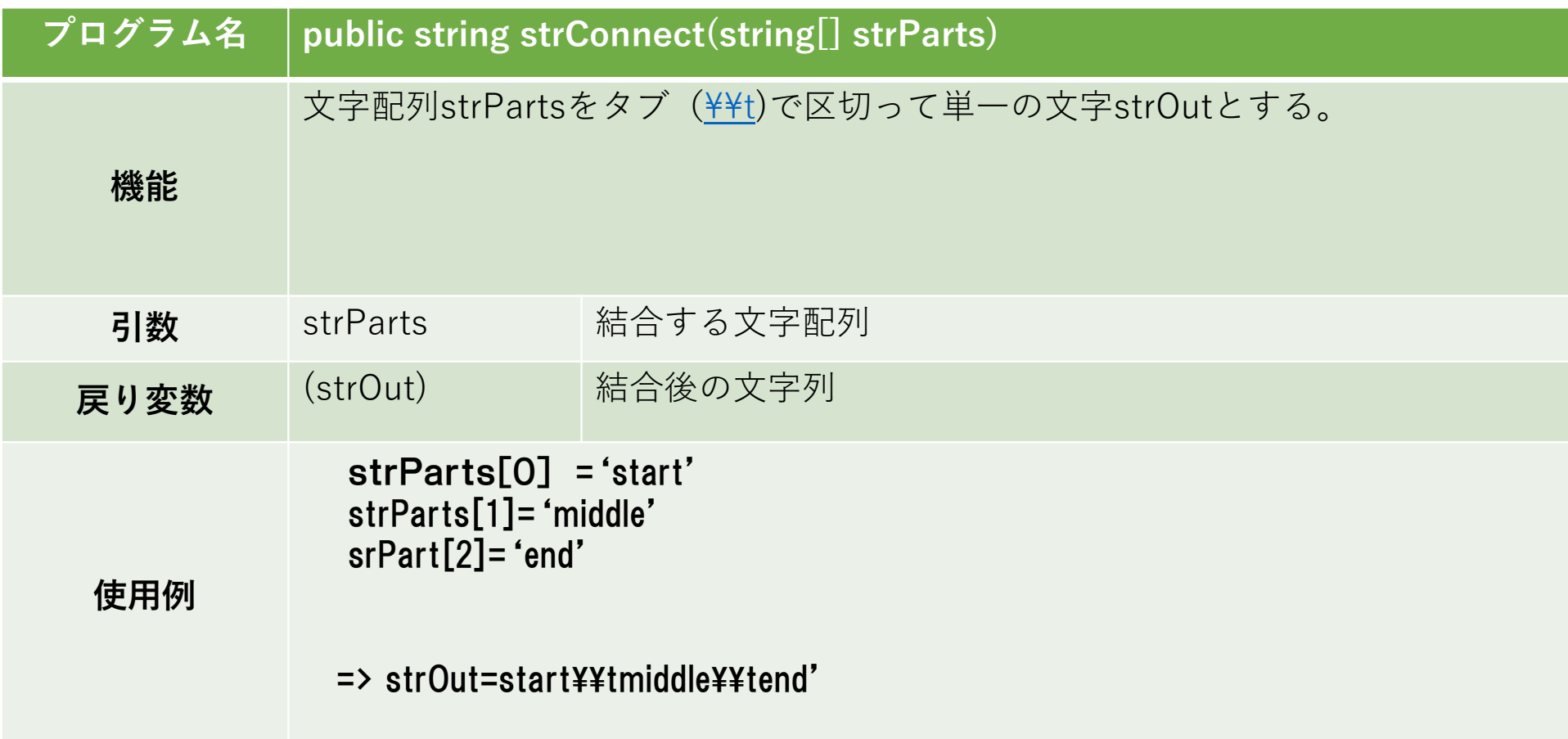

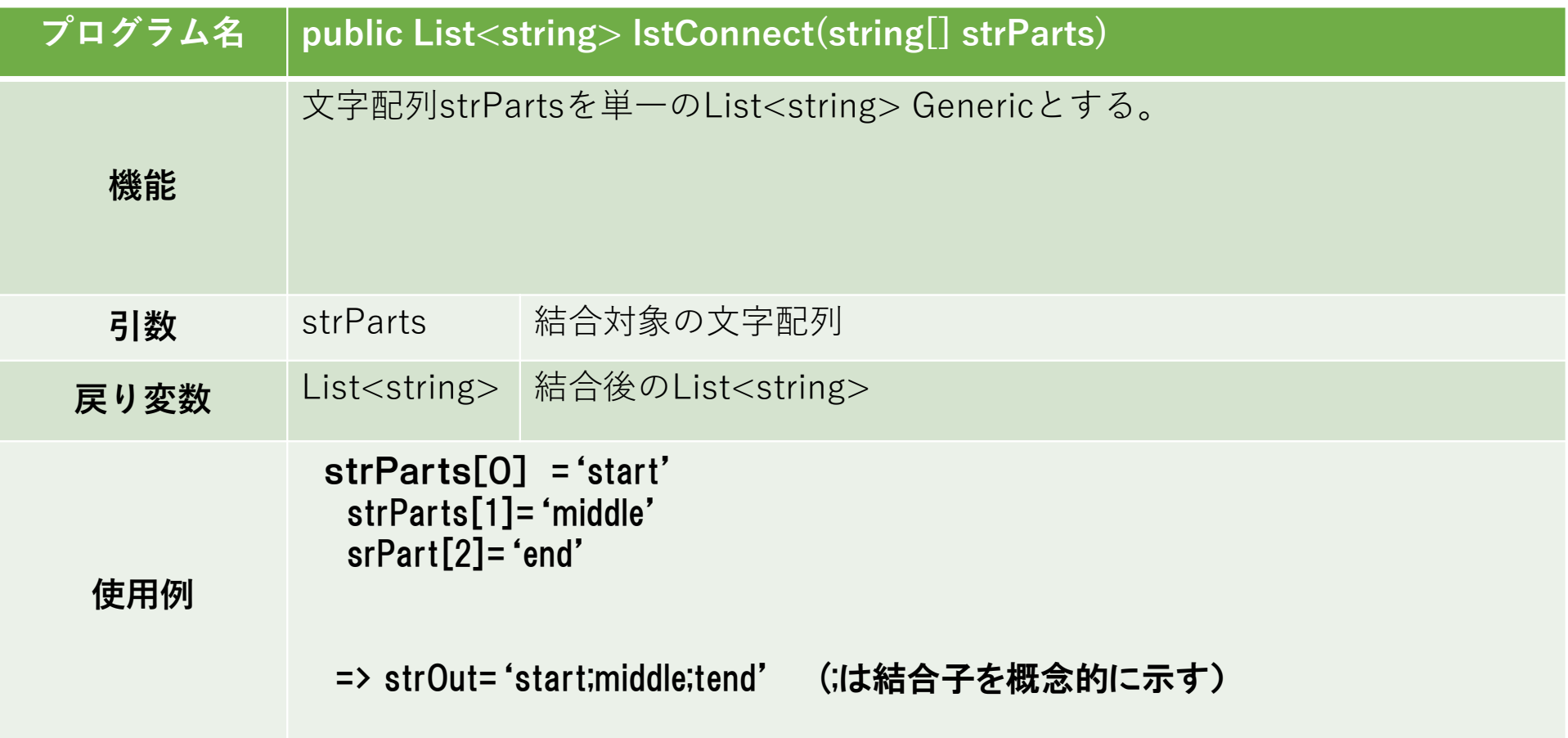

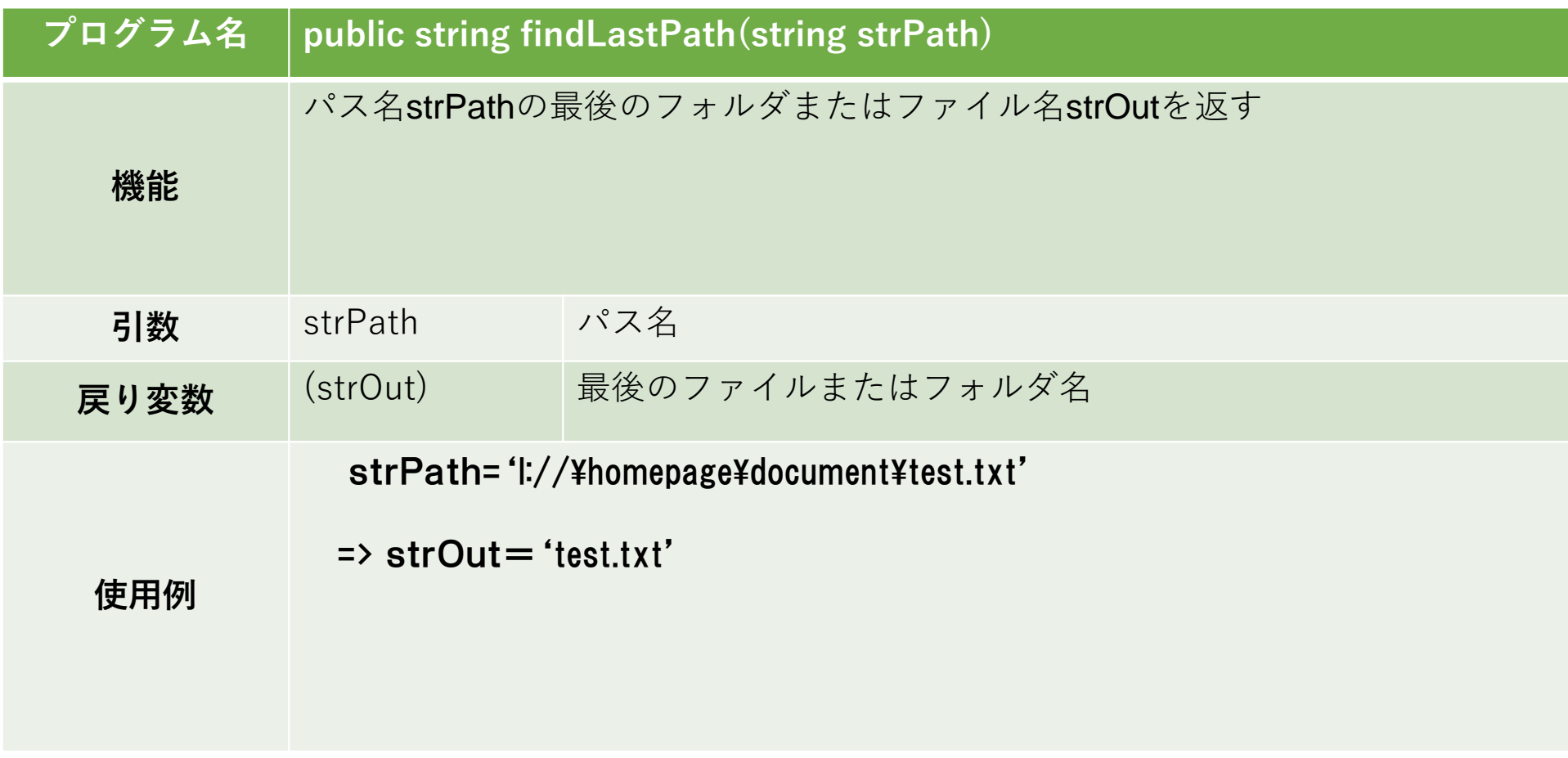

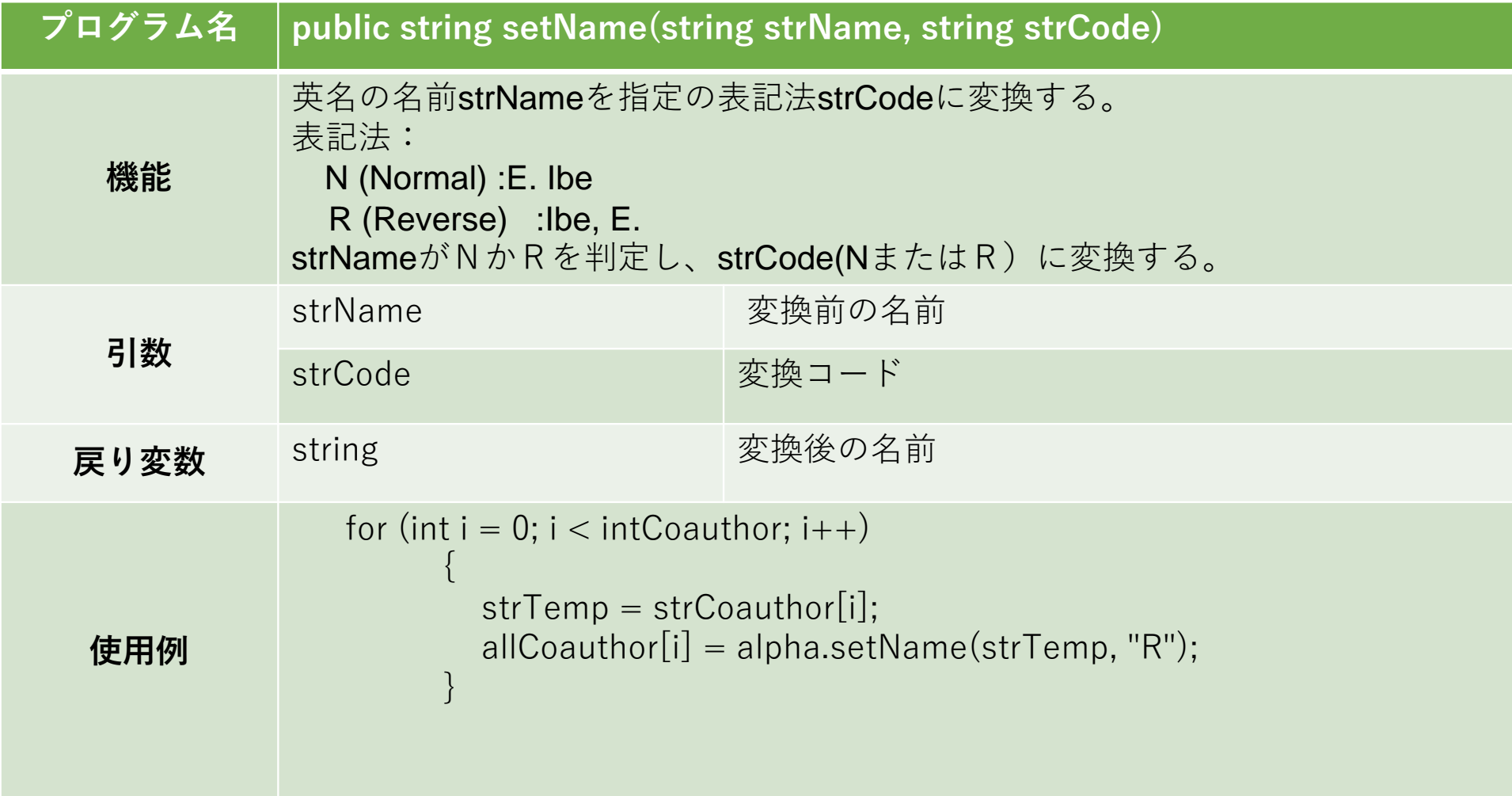